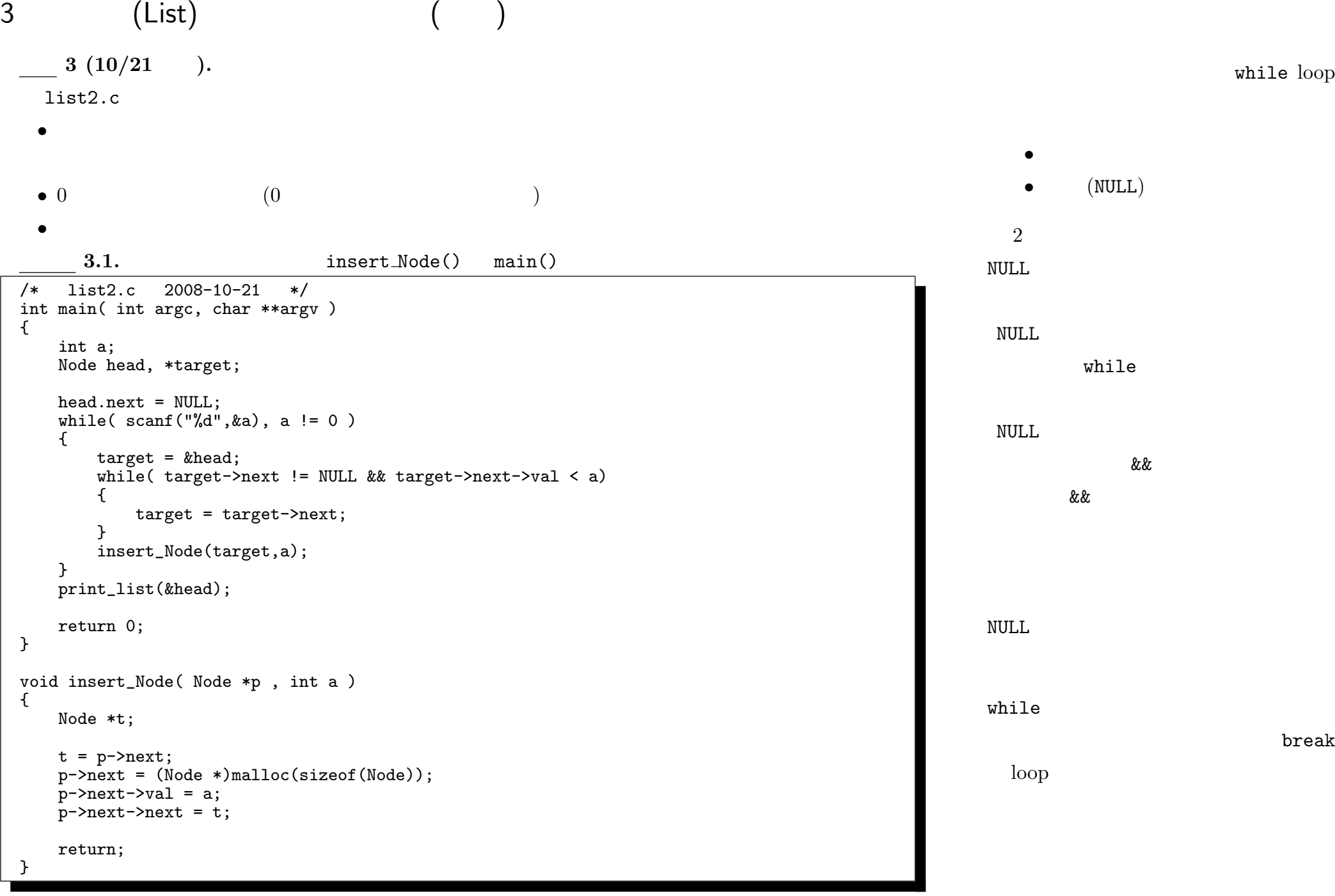

 $-2008$  IV ( : ) 24—

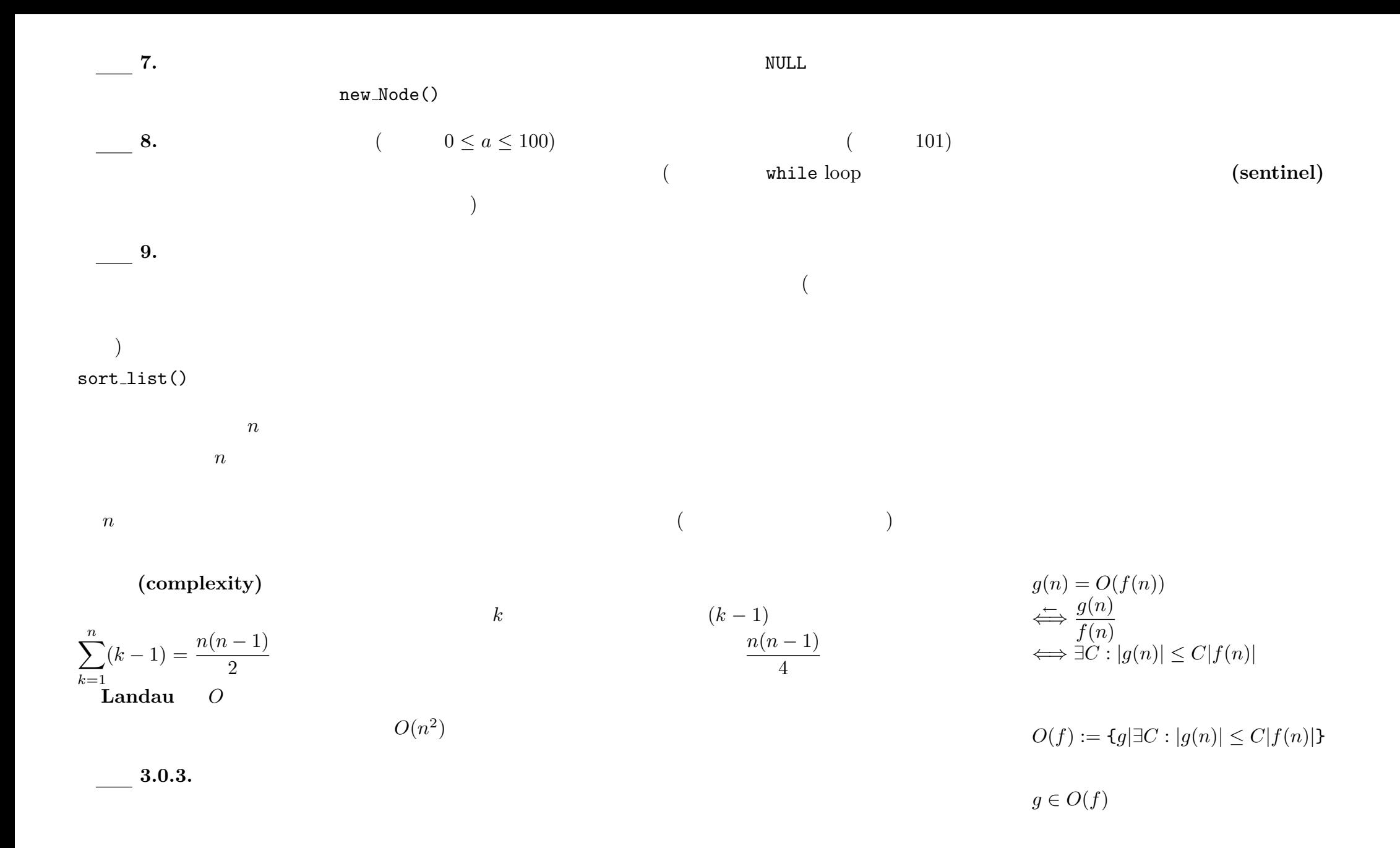

4 (tree) ( )

 $4-5$  ( )

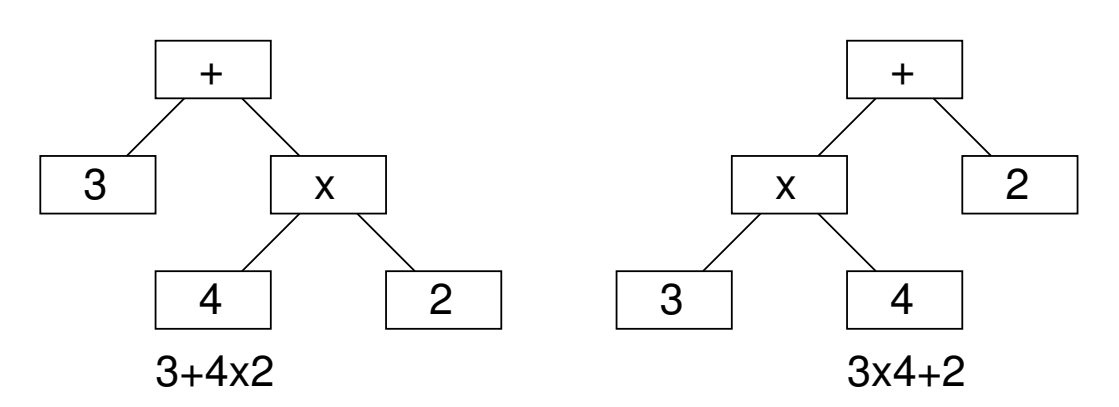

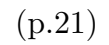

•

• "printf debug"

 $4\,$ 

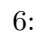

**4.2.** Mathematica Maple ( $\qquad$ )

- $($
- $3$ 
	- The contraction of the contraction of the contraction of the contraction of the contraction of the contraction of the contraction of the contraction of the contraction of the contraction of the contraction of the contra • <del>1</del> <del>a</del> a construction of the construction of the construction of the construction of the construction of the construction of the construction of the construction of the construction of the construction of the construct *•* 左→右→中の順: 演算子が被演算子の後… 後置記法 **(postfix)** 逆ポーランド記法

 $--2008$   $\hbox{IV}$  (  $\hbox{:}$   $\hbox{I}$  )  $26-$ 

## $($

 $3+4*2+3*42+342*+342$  $(3+4)*2* + 342*34* + 2*34$ <br>3 \* 4 + 2 + \* 342 34 \* 2 + 3 4 2  $3 * 4 + 2 + 3 4 2 3 4 * 2 + 3 4$ 

• **•**  $\bullet$  3  $\bullet$  3  $\bullet$  3  $\bullet$  3  $\bullet$  3  $\bullet$  3  $\bullet$  3  $\bullet$  3  $\bullet$  3  $\bullet$  3  $\bullet$  3  $\bullet$ 

- *•* 演算子が来たら 2 数をポップして演算を施し、その結果をプッシュする。
- •<br>• The theory theory theory theory theory theory theory theory theory theory theory theory theory theory theory

PostScript

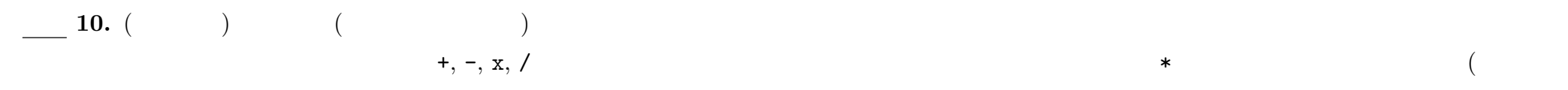

**•**  $\arg{v[i]}$   $($ • (experimental  $($  and  $)$  and  $($  and  $)$  and  $($   $)$  and  $($   $)$  and  $($   $)$  and  $($   $)$  and  $($   $)$  and  $($   $)$  and  $($   $)$  and  $($   $)$  and  $($   $)$  and  $($   $)$  and  $($   $)$  and  $($   $)$  and  $($   $)$  and  $($   $)$  and  $($   $)$ 

 $\begin{pmatrix} 1 & 0 & 0 \\ 0 & 0 & 0 \\ 0 & 0 & 0 \\ 0 & 0 & 0 \\ 0 & 0 & 0 \\ 0 & 0 & 0 \\ 0 & 0 & 0 \\ 0 & 0 & 0 \\ 0 & 0 & 0 \\ 0 & 0 & 0 \\ 0 & 0 & 0 \\ 0 & 0 & 0 \\ 0 & 0 & 0 & 0 \\ 0 & 0 & 0 & 0 \\ 0 & 0 & 0 & 0 \\ 0 & 0 & 0 & 0 & 0 \\ 0 & 0 & 0 & 0 & 0 \\ 0 & 0 & 0 & 0 & 0 \\ 0 & 0 & 0 & 0 & 0 & 0 \\ 0 & 0 &$ 

if else • (0 9) (1) • (a) • (  $\bullet$  )

switch

 $-2008$  IV ( : ) 27—